<span id="page-0-0"></span>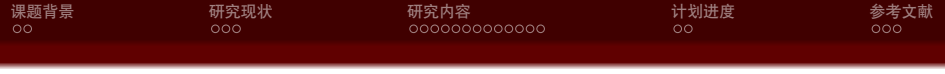

SDU Beamer Theme 毕业设计开题报告

Sduer

山东大学 xxx 学院

2021 年 9 月 6 日

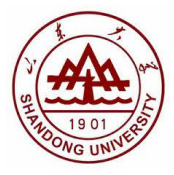

 $\Box \rightarrow \Box \in \bar{\Box}$ 

. [.](#page-1-0)

. [.](#page-0-0)

[SDU Beamer Theme](#page-28-0) 1 / 25

 $2Q$ 

<span id="page-1-0"></span>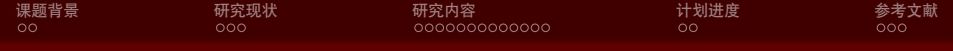

2 [研究现状](#page-7-0)

3 [研究内容](#page-10-0)

4 [计划进度](#page-24-0)

5 [参考文献](#page-26-0)

. [.](#page-28-0) Sduer 山东大学 xxx 学院

. [.](#page-0-0) . [.](#page-2-0) . [.](#page-0-0) . [.](#page-1-0) . [.](#page-1-0) . [.](#page-2-0) . [.](#page-0-0) . [.](#page-0-0) . [.](#page-1-0) . [.](#page-2-0) . . . [.](#page-0-0) . [.](#page-0-0)

[SDU Beamer Theme](#page-0-0) 2 / 25

 $2Q$ 

<span id="page-2-0"></span>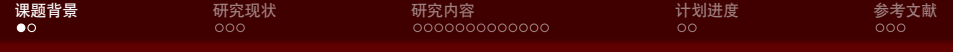

2 [研究现状](#page-7-0)

3 [研究内容](#page-10-0)

4 [计划进度](#page-24-0)

5 [参考文献](#page-26-0)

 $\Box \rightarrow \neg \left( \frac{\partial}{\partial \theta} \right) \rightarrow \neg \left( \frac{\partial}{\partial \theta} \right) \rightarrow \neg \left( \frac{\partial}{\partial \theta} \right)$ . [.](#page-28-0)  $2Q$ 

Sduer 山东大学 xxx 学院 [SDU Beamer Theme](#page-0-0) 3 / 25

<span id="page-3-0"></span>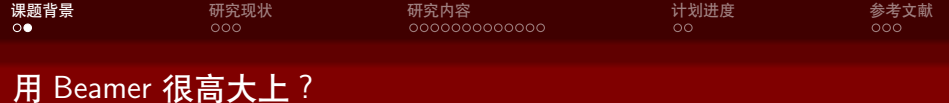

### • 大家都会 LATFX, 好多学校都有自己的 Beamer 主题

Sduer インディア・ショップ しょうしょう しょうしょう しょうしょう しょうしょう しゅうしゅう しゅうしゅう 山东大学 xxx 学院

 $\langle \,\, \Box \,\, \rangle \,\, \langle \,\, \beta \,\, \rangle \,\, \langle \,\, \bar{\gtrsim} \,\, \rangle \,\, \langle \,\, \bar{\gtrsim} \,\, \rangle \,\, \langle \,\, \bar{\gtrsim} \,\, \rangle$ . [.](#page-28-0)  $2Q$ 

[SDU Beamer Theme](#page-0-0) 4 / 25

<span id="page-4-0"></span>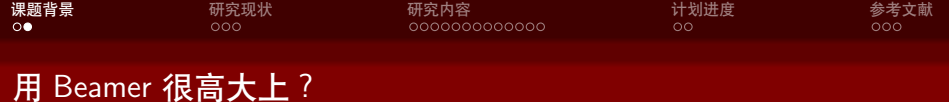

• 大家都会 LATFX, 好多学校都有自己的 Beamer 主题

Sduer 가능한 기능을 통해 정보 기능을 통해 정보 기능을 통해 정보 기능을 통해 정보 기능을 통해 정보 기능을 통해 정보 기능을 통해 정보 기능을 통해 정보 기능을 통해 정보 기능을 통해 정보<br>이 기능을 통해 정보 기능을 통해 정보 기능을 통해 정보 기능을 통해 정보 기능을 통해 정보 기능을 통해 정보 기능을 통해 정보 기능을 통해 정보 기능을 통해 정보 기능을 통해 정보 기능을 통

*•* 中文支持请选择 XeLATEX 编译选项

 $2Q$ 

. [.](#page-28-0)

. [.](#page-3-0) . [.](#page-5-0) . [.](#page-2-0) . [.](#page-3-0) . [.](#page-6-0) . [.](#page-7-0) . [.](#page-1-0) . [.](#page-2-0) . [.](#page-6-0) . [.](#page-7-0) . . . [.](#page-1-0) . [.](#page-2-0) . [.](#page-6-0) . [.](#page-0-0)

<span id="page-5-0"></span>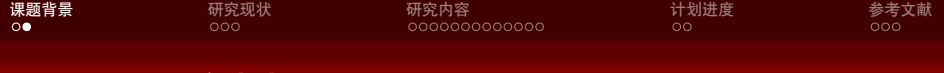

# 用 Beamer 很高大上?

- 大家都会 LATFX, 好多学校都有自己的 Beamer 主题
- *•* 中文支持请选择 XeLATEX 编译选项
- *•* Overleaf 项目地址位于 [https://www.overleaf.com/](https://www.overleaf.com/latex/templates/thu-beamer-theme/vwnqmzndvwyb) [latex/templates/thu-beamer-theme/vwnqmzndvwyb](https://www.overleaf.com/latex/templates/thu-beamer-theme/vwnqmzndvwyb),可 以直接使用

Sduer 1988년 - 대한민국의 대한민국의 대한민국의 대한민국의 대한민국의 대한민국의 대한민국의 대한민국의 대한민국의 대한민국의 대한민국의 대한민국의 대한민국의 대한민국의 대한민국의 대한민국의

 $2Q$ 

[.](#page-28-0)

 $\Box \rightarrow \neg \leftarrow \overline{\partial} \rightarrow \neg \leftarrow \overline{\exists}$ 

<span id="page-6-0"></span>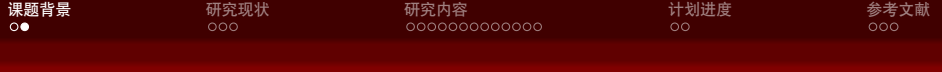

# 用 Beamer 很高大上?

- 大家都会 LATFX, 好多学校都有自己的 Beamer 主题
- *•* 中文支持请选择 XeLATEX 编译选项
- *•* Overleaf 项目地址位于 [https://www.overleaf.com/](https://www.overleaf.com/latex/templates/thu-beamer-theme/vwnqmzndvwyb) [latex/templates/thu-beamer-theme/vwnqmzndvwyb](https://www.overleaf.com/latex/templates/thu-beamer-theme/vwnqmzndvwyb),可 以直接使用
- *•* GitHub 项目地址位于

<https://github.com/inFaaa/PKU-Beamer-Theme>, 如果有 bug 或者 feature request 可以去里面提 issue

[.](#page-28-0)  $\overline{\mathcal{A}}$ 

 $\sigma$  [.](#page-6-0) . . . .

<span id="page-7-0"></span>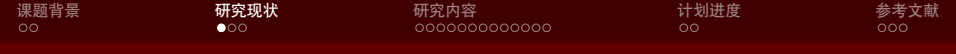

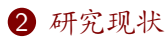

Beamer [主题分类](#page-8-0)

#### 3 [研究内容](#page-10-0)

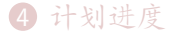

# 5 [参考文献](#page-26-0)

 $\Box \rightarrow \neg \left( \frac{\partial}{\partial \theta} \right) \rightarrow \neg \left( \frac{\partial}{\partial \theta} \right) \rightarrow \neg \left( \frac{\partial}{\partial \theta} \right)$ . [.](#page-28-0)  $2Q$ Sduer 山东大学 xxx 学院

[SDU Beamer Theme](#page-0-0) 5 / 25

<span id="page-8-0"></span>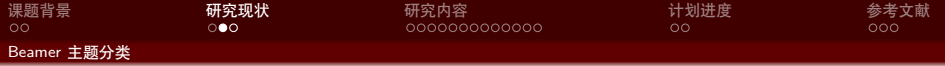

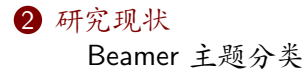

#### 3 [研究内容](#page-10-0)

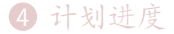

# 5 [参考文献](#page-26-0)

. [.](#page-28-0)

 $\Box \rightarrow \neg \left( \frac{\partial}{\partial \theta} \right) \rightarrow \neg \left( \frac{\partial}{\partial \theta} \right) \rightarrow \neg \left( \frac{\partial}{\partial \theta} \right)$ 

 $2Q$ 

<span id="page-9-0"></span>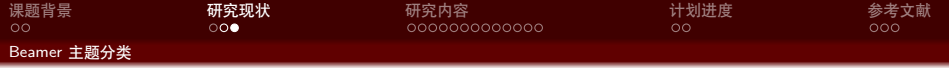

- *•* 有一些 LATEX 自带的
- *•* 有一些 Tsinghua 的
- *•* 本模板来源自 <https://www.latexstudio.net/archives/4051.html>
- *•* 但是最初的 [link](http://far.tooold.cn/post/latex/beamertsinghua) [\[ura21\]](#page-27-0) 已经失效了
- *•* 这是 n+e 大佬在 16-17 年做的一些 ppt:[戳我](https://github.com/Trinkle23897/oi_slides)

[.](#page-28-0)  $\overline{\mathcal{A}}$ 

 $\Box \rightarrow \neg \leftarrow \overline{\partial} \rightarrow \neg \leftarrow \overline{\exists}$ 

<span id="page-10-0"></span>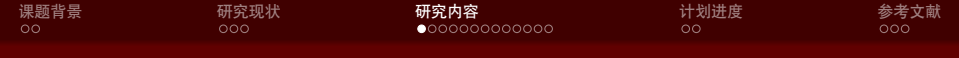

2 [研究现状](#page-7-0)

3 [研究内容](#page-10-0) [美化主题](#page-11-0) [如何更好地做](#page-13-0) Beamer

4 [计划进度](#page-24-0)

5 [参考文献](#page-26-0)

Sduer 山东大学 xxx 学院

[SDU Beamer Theme](#page-0-0) 8 / 25

 $2Q$ 

. [.](#page-28-0)

 $\Box \rightarrow \neg \left( \frac{\partial}{\partial \theta} \right) \rightarrow \neg \left( \frac{\partial}{\partial \theta} \right) \rightarrow \neg \left( \frac{\partial}{\partial \theta} \right)$ 

<span id="page-11-0"></span>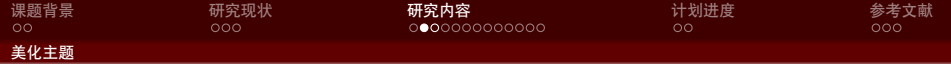

Sduer 山东大学 xxx 学院

1 [课题背景](#page-2-0)

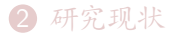

# 3 [研究内容](#page-10-0) [美化主题](#page-11-0) [如何更好地做](#page-13-0) Beamer

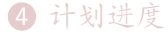

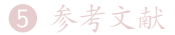

 $2Q$ 

. [.](#page-28-0)

 $\Box \rightarrow \neg \left( \frac{\partial}{\partial \theta} \right) \rightarrow \neg \left( \frac{\partial}{\partial \theta} \right) \rightarrow \neg \left( \frac{\partial}{\partial \theta} \right)$ 

<span id="page-12-0"></span>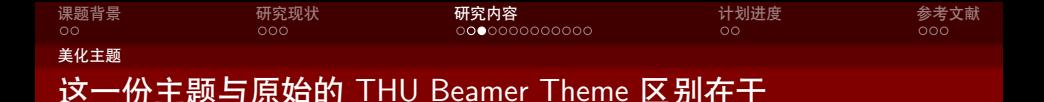

- *•* 顶栏的小点变成一行而不是多行
- *•* 中文采用楷书
- *•* 剩下我改了啥我也忘了……我 16 年魔改的,都四年过去了  $(x)$
- *•* 更多该模板的功能可以参考 <https://www.latexstudio.net/archives/4051.html>
- *•* 下面列举出了一些 Beamer 的用法,部分节选自 <https://tuna.moe/event/2018/latex/>

[.](#page-28-0)  $\overline{\mathcal{A}}$ 

 $\Box \rightarrow \neg \leftarrow \overline{\partial} \rightarrow \neg \leftarrow \overline{\exists}$ 

<span id="page-13-0"></span>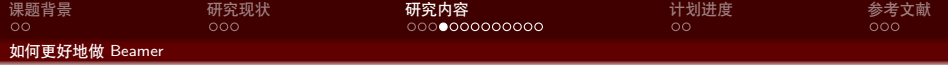

Sduer 山东大学 xxx 学院

1 [课题背景](#page-2-0)

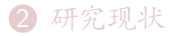

3 [研究内容](#page-10-0) [美化主题](#page-11-0) [如何更好地做](#page-13-0) Beamer

#### 4 [计划进度](#page-24-0)

#### 5 [参考文献](#page-26-0)

 $2Q$ 

. [.](#page-28-0)

 $\Box \rightarrow \neg \left( \frac{\partial}{\partial \theta} \right) \rightarrow \neg \left( \frac{\partial}{\partial \theta} \right) \rightarrow \neg \left( \frac{\partial}{\partial \theta} \right)$ 

<span id="page-14-0"></span>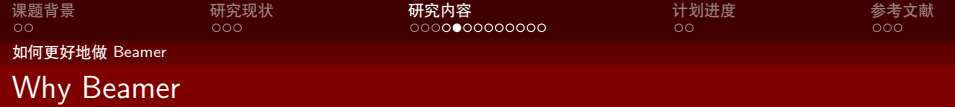

• LATEX 广泛用于学术界, 期刊会议论文模板

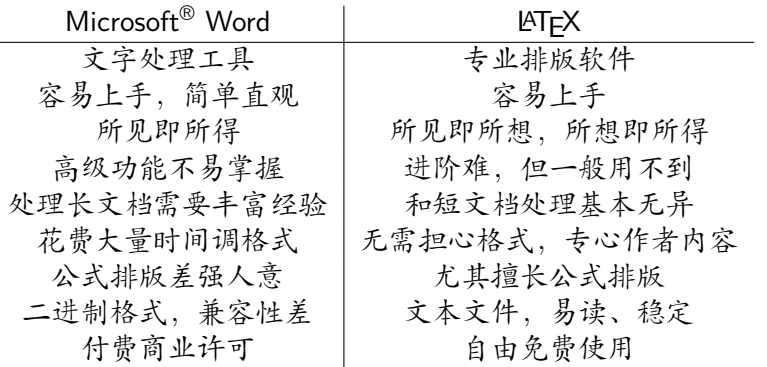

Sduer 1988년 - 대한민국의 대한민국의 대한민국의 대한민국의 대한민국의 대한민국의 대한민국의 대한민국의 대한민국의 대한민국의 대한민국의 대한민국의 대한민국의 대한민국의 대한민국의 대한민국의

 $\overline{a}$ 

 $2Q$ 

. [.](#page-28-0)

 $\iff \begin{aligned} \langle \begin{array}{c} \alpha \end{array} \rangle \rightarrow \langle \begin{array}{c} \alpha \end{array} \rangle \rightarrow \langle \begin{array}{c} \alpha \end{array} \rangle \rightarrow \langle \begin{array}{c} \alpha \end{array} \rangle \rightarrow \langle \begin{array}{c} \alpha \end{array} \rangle \rightarrow \langle \begin{array}{c} \alpha \end{array} \rangle \rightarrow \langle \begin{array}{c} \alpha \end{array} \rangle \rightarrow \langle \begin{array}{c} \alpha \end{array} \rangle \rightarrow \langle \begin{array}{c} \alpha \end{array} \rangle \rightarrow \langle \begin{array}{c} \alpha \end{array} \rangle \rightarrow \langle \begin{array}{c} \alpha \end$ 

<span id="page-15-0"></span>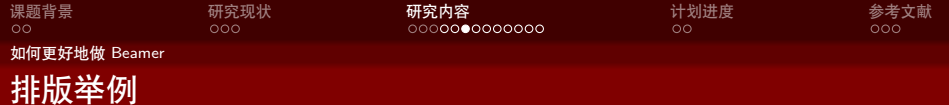

无编号公式

$$
J(\theta) = \mathbb{E}_{\pi_{\theta}}[G_t] = \sum_{s \in \mathcal{S}} d^{\pi}(s) V^{\pi}(s) = \sum_{s \in \mathcal{S}} d^{\pi}(s) \sum_{a \in \mathcal{A}} \pi_{\theta}(a|s) Q^{\pi}(s, a)
$$

多行多列公式1

$$
Qtarget = r + \gamma Q\pi(s', \pi_{\theta}(s') + \epsilon) \n\epsilon \sim \text{clip}(\mathcal{N}(0, \sigma), -c, c)
$$
\n(1)

. [.](#page-15-0) [.](#page-28-0)  $2Q$ <sup>1</sup>如果公式中有文字出现,请用 *\*mathrm{} 或者 *\*text{} 包含,不然就会变 成 clip, 在公式里看起来比 clip 丑非常多。 Sduer 가능한 기능을 통해 정보 기능을 통해 정보 기능을 통해 정보 기능을 통해 정보 기능을 통해 정보 기능을 통해 정보 기능을 통해 정보 기능을 통해 정보 기능을 통해 정보 기능을 통해 정보<br>이 기능을 통해 정보 기능을 통해 정보 기능을 통해 정보 기능을 통해 정보 기능을 통해 정보 기능을 통해 정보 기능을 통해 정보 기능을 통해 정보 기능을 통해 정보 기능을 통해 정보 기능을 통

<span id="page-16-0"></span>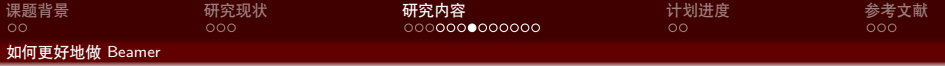

编号多行公式

$$
A = \lim_{n \to \infty} \Delta x \left( a^2 + \left( a^2 + 2a\Delta x + (\Delta x)^2 \right) + \left( a^2 + 2 \cdot 2a\Delta x + 2^2 (\Delta x)^2 \right) + \left( a^2 + 2 \cdot 3a\Delta x + 3^2 (\Delta x)^2 \right) + \dots
$$

$$
+ \left( a^2 + 2 \cdot (n-1)a\Delta x + (n-1)^2 (\Delta x)^2 \right) = \frac{1}{3} \left( b^3 - a^3 \right) (2)
$$

. [.](#page-28-0) Sduer 2008 - The South American Product American Product American Product American Product American Product Am

 $\left\langle \begin{array}{c} 1 \end{array} \right\rangle \rightarrow \left\langle \begin{array}{c} 0 \end{array} \right\rangle + \left\langle \begin{array}{c} 1 \end{array} \right\rangle + \left\langle \begin{array}{c} 1 \end{array} \right\rangle + \left\langle \begin{array}{c} 1 \end{array} \right\rangle$ 

 $2Q$ 

<span id="page-17-0"></span>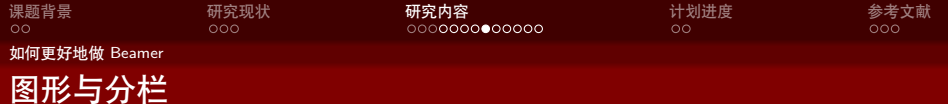

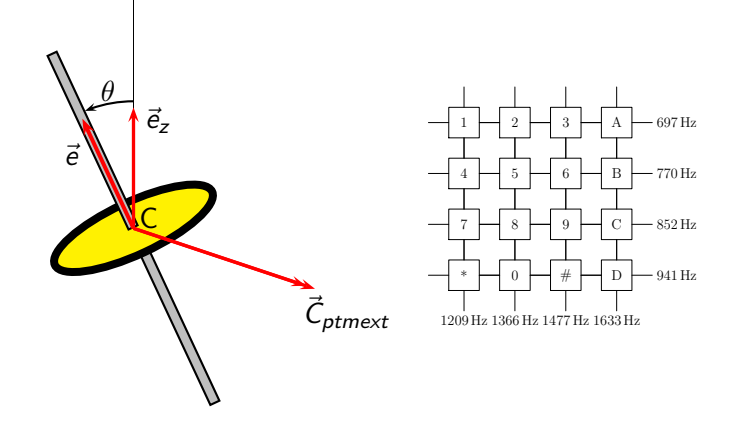

 $\langle \,\, \Box \,\, \rangle \,\, \langle \,\, \beta \,\, \rangle \,\, \langle \,\, \bar{\gtrsim} \,\, \rangle \,\, \langle \,\, \bar{\gtrsim} \,\, \rangle \,\, \langle \,\, \bar{\gtrsim} \,\, \rangle$ 

 $2Q$ 

<span id="page-18-0"></span>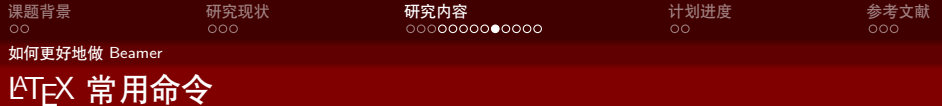

# 命令

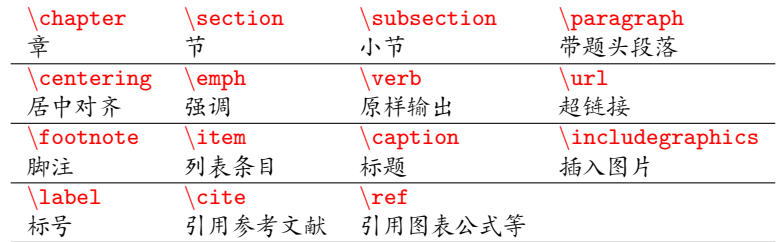

# 环境

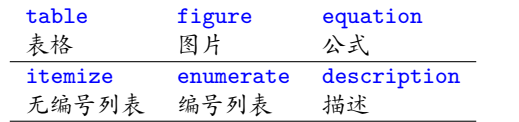

 $\langle \,\, \Box \,\, \rangle \,\, \langle \,\, \beta \,\, \rangle \,\, \langle \,\, \bar{\gtrsim} \,\, \rangle \,\, \langle \,\, \bar{\gtrsim} \,\, \rangle \,\, \langle \,\, \bar{\gtrsim} \,\, \rangle$ 

 $\equiv$  990

<span id="page-19-0"></span>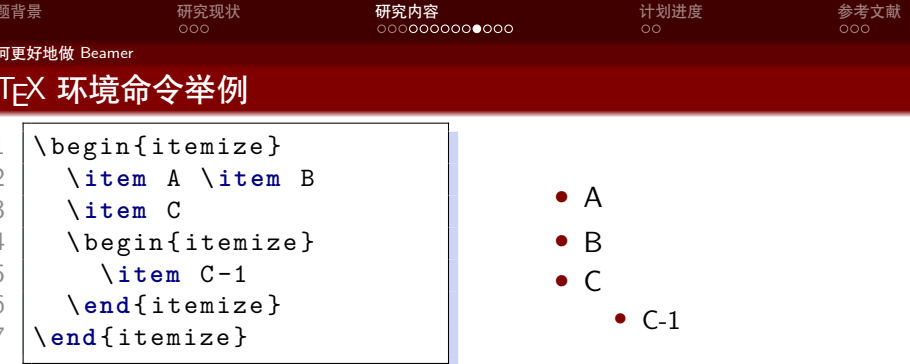

Sduer インター・ショップ しょうかん しゅうしょう しゅうしょう しゅうしゅう しゅうしゅう しゅうしゅう 山东大学 xxx 学院

[SDU Beamer Theme](#page-0-0) 17 / 25

. . [.](#page-18-0) . [.](#page-20-0) . [.](#page-18-0) . [.](#page-19-0) . [.](#page-20-0) . [.](#page-21-0) . [.](#page-12-0) . [.](#page-13-0) . [.](#page-23-0) . [.](#page-24-0) . . . [.](#page-9-0) . [.](#page-10-0) . [.](#page-23-0) . [.](#page-0-0) . [.](#page-28-0) . . . . . . .

<span id="page-20-0"></span>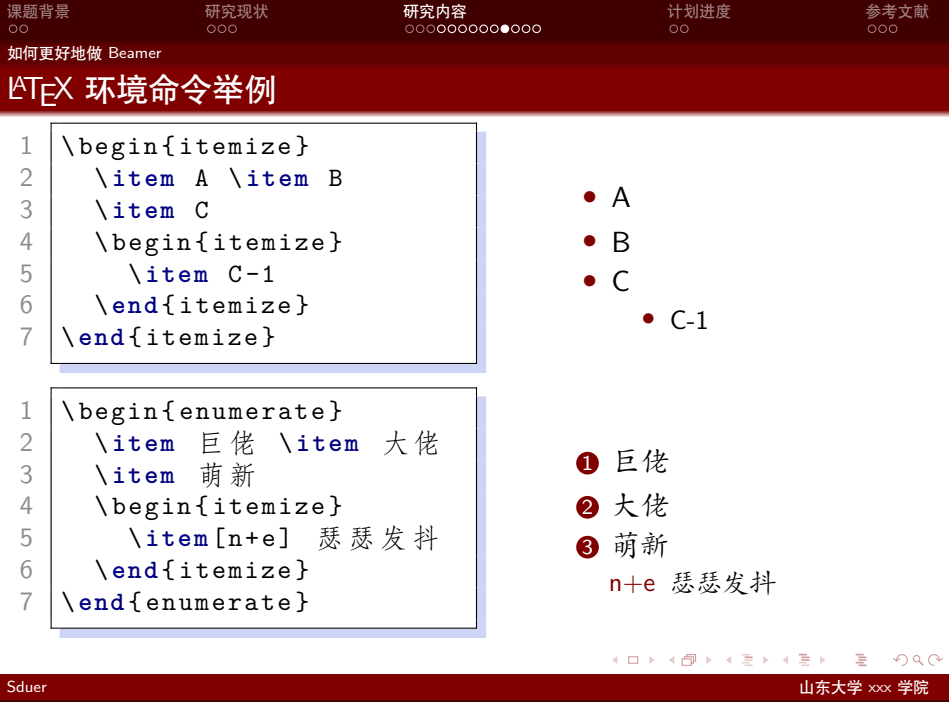

<span id="page-21-0"></span>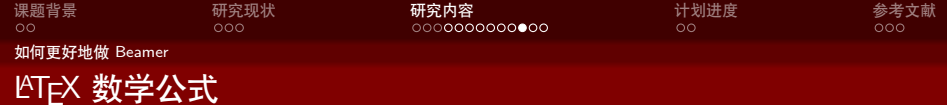

1 \$ V = \ frac {4}{3}\ **pi** r ^3\$ 2 3 \[ 4 V = \ frac {4}{3}\ **pi** r ^3 5 \] 6 7 \ begin { equation } 8 \ label { eq : vsphere } 9 V = \ frac {4}{3}\ **pi** r ^3 10 \ **end** { equation }

$$
V = \frac{4}{3}\pi r^3
$$

$$
V = \frac{4}{3}\pi r^3
$$

$$
V = \frac{4}{3}\pi r^3
$$
(3)

4

<span id="page-21-1"></span> $\overline{2}$ 

 $\langle \,\, \Box \,\, \rangle \,\, \langle \,\, \beta \,\, \rangle \,\, \langle \,\, \bar{\gtrsim} \,\, \rangle \,\, \langle \,\, \bar{\gtrsim} \,\, \rangle \,\, \langle \,\, \bar{\gtrsim} \,\, \rangle$ 

*•* 更多内容请看 [这里](https://zh.wikipedia.org/wiki/Help:数学公式)

Sduer 2008 - The South American Product American Product American Product American Product American Product Am

 $2Q$ 

. [.](#page-28-0)

<span id="page-22-0"></span>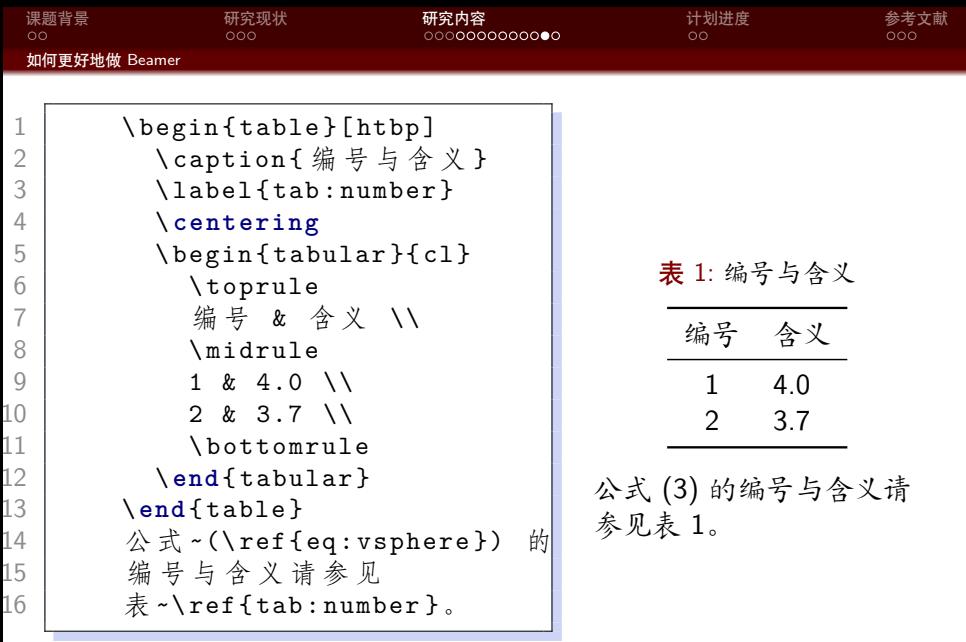

Sduer 山东大学 xxx 学院

 $\equiv$  990

<span id="page-22-1"></span> $\langle \,\, \Box \,\, \rangle \,\, \langle \,\, \beta \,\, \rangle \,\, \langle \,\, \bar{\gtrsim} \,\, \rangle \,\, \langle \,\, \bar{\gtrsim} \,\, \rangle \,\, \langle \,\, \bar{\gtrsim} \,\, \rangle$ 

<span id="page-23-0"></span>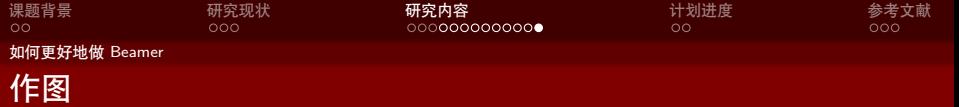

- *•* 矢量图 eps, ps, pdf
	- *•* METAPOST, pstricks, pgf *. . .*
	- *•* Xfig, Dia, Visio, Inkscape *. . .*
	- *•* Matlab / Excel 等保存为 pdf
- *•* 标量图 png, jpg, tiff *. . .*
	- *•* 提高清晰度,避免发虚
	- *•* 应尽量避免使用

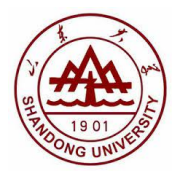

图 1: 这个校徽就是矢量图

. [.](#page-28-0)  $\overline{\mathcal{A}}$ 

[.](#page-23-0)

<span id="page-24-0"></span>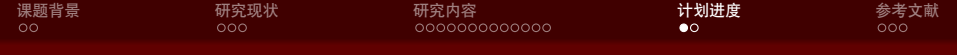

2 [研究现状](#page-7-0)

3 [研究内容](#page-10-0)

4 [计划进度](#page-24-0)

5 [参考文献](#page-26-0)

 $\Box \rightarrow \neg \left( \frac{\partial}{\partial \theta} \right) \rightarrow \neg \left( \frac{\partial}{\partial \theta} \right) \rightarrow \neg \left( \frac{\partial}{\partial \theta} \right)$ . [.](#page-28-0)  $2Q$ Sduer 山东大学 xxx 学院

[SDU Beamer Theme](#page-0-0) 21 / 25

<span id="page-25-0"></span>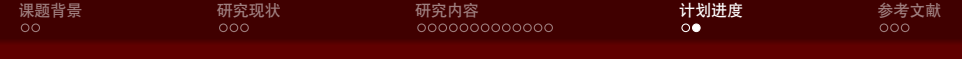

Sduer インディー・エンジェント アイディー・エンジェント アイディー・エム しゅうしゅう しゅうしゅう しゅうしゅう 山东大学 xxx 学院

- *•* 一月:完成文献调研
- *•* 二月:复现并评测各种 Beamer 主题美观程度
- *•* 三、四月:美化 THU Beamer 主题
- *•* 五月:论文撰写

 $2Q$ 

. [.](#page-28-0)

. [.](#page-24-0) . [.](#page-26-0) . [.](#page-24-0) . [.](#page-25-0) . [.](#page-25-0) . [.](#page-26-0) . [.](#page-23-0) . [.](#page-24-0) . [.](#page-25-0) . [.](#page-26-0) . . . [.](#page-23-0) . [.](#page-24-0)

<span id="page-26-0"></span>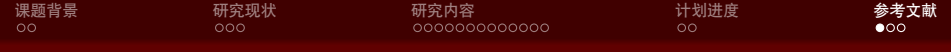

2 [研究现状](#page-7-0)

3 [研究内容](#page-10-0)

4 [计划进度](#page-24-0)

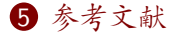

 $\Box \rightarrow \neg \left( \frac{\partial}{\partial \theta} \right) \rightarrow \neg \left( \frac{\partial}{\partial \theta} \right) \rightarrow \neg \left( \frac{\partial}{\partial \theta} \right)$ . [.](#page-28-0)  $2Q$ Sduer 山东大学 xxx 学院

[SDU Beamer Theme](#page-0-0) 23 / 25

<span id="page-27-1"></span>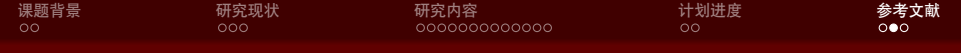

# <span id="page-27-0"></span>[ura21] ura. Sdu beamer theme. 2021.

<span id="page-28-0"></span>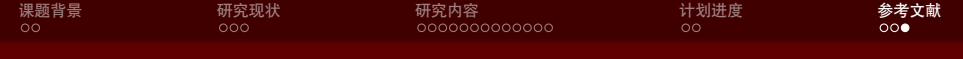

Thanks!

Sduer インター・ショップ しょうしょう しょうしょう しょうしょう しょうしょう しょうしゅう しゅうしゅう 山东大学 xxx 学院 しゅうしょう

[SDU Beamer Theme](#page-0-0) 25 / 25 and 25 / 25 and 25 and 25 and 25 and 25 and 25 and 25 and 25 and 25 and 25 and 25 and 25 and 25 and 25 and 25 and 25 and 25 and 25 and 25 and 25 and 25 and 25 and 25 and 25 and 25 and 25 and 25 and

 $2Q$ 

. [.](#page-28-0)

 $\langle \,\, \Box \,\, \rangle \,\, \langle \,\, \beta \,\, \rangle \,\, \langle \,\, \bar{\gtrsim} \,\, \rangle \,\, \langle \,\, \bar{\gtrsim} \,\, \rangle \,\, \langle \,\, \bar{\gtrsim} \,\, \rangle$